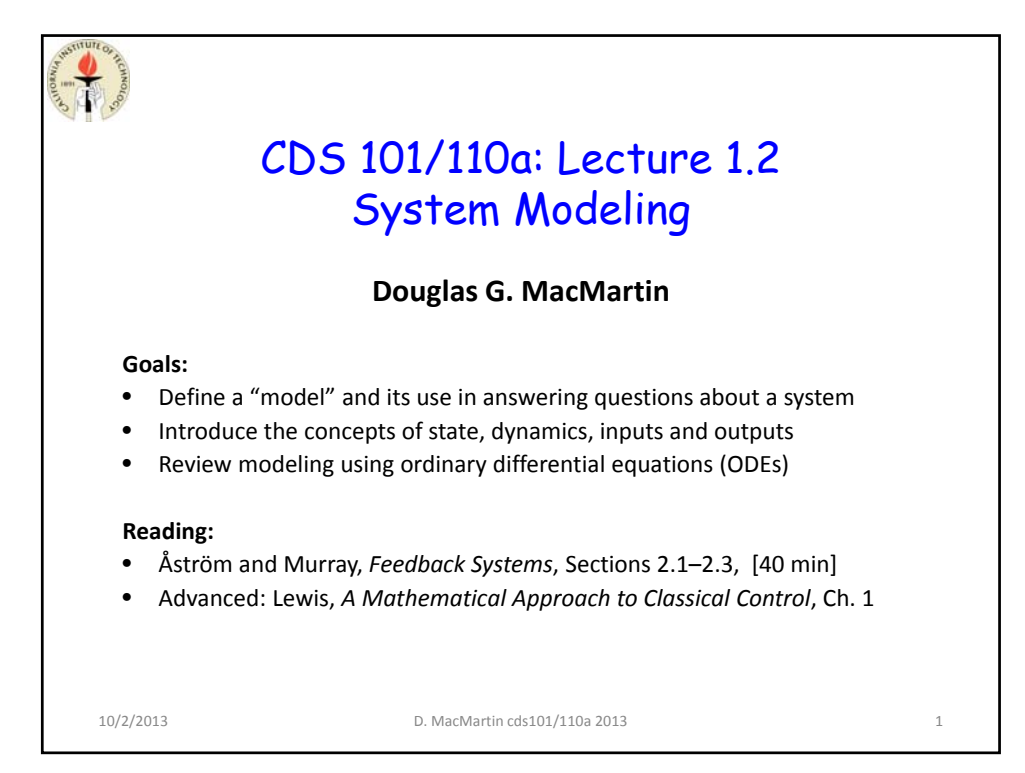

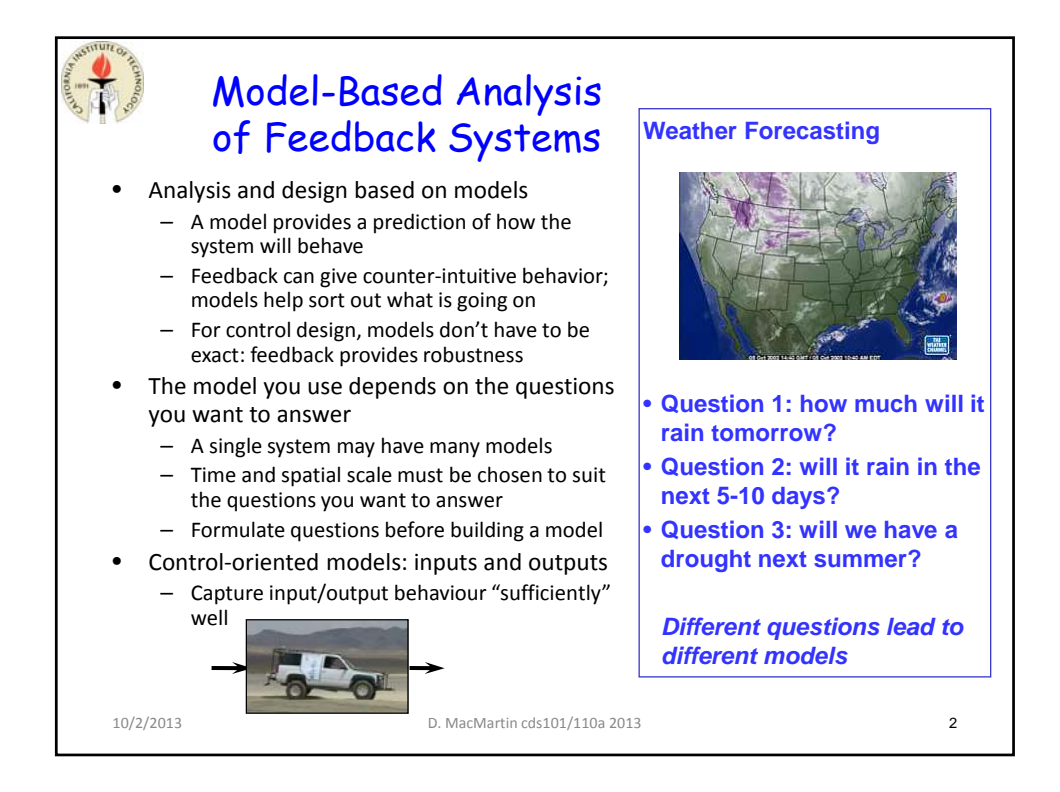

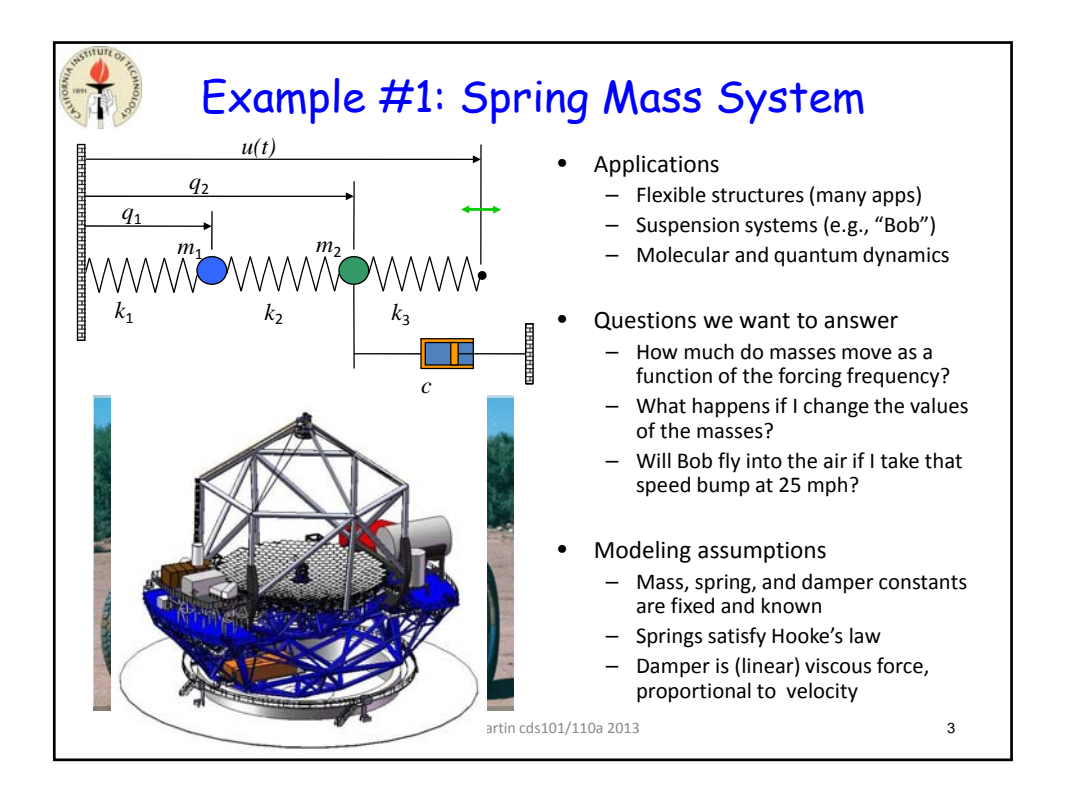

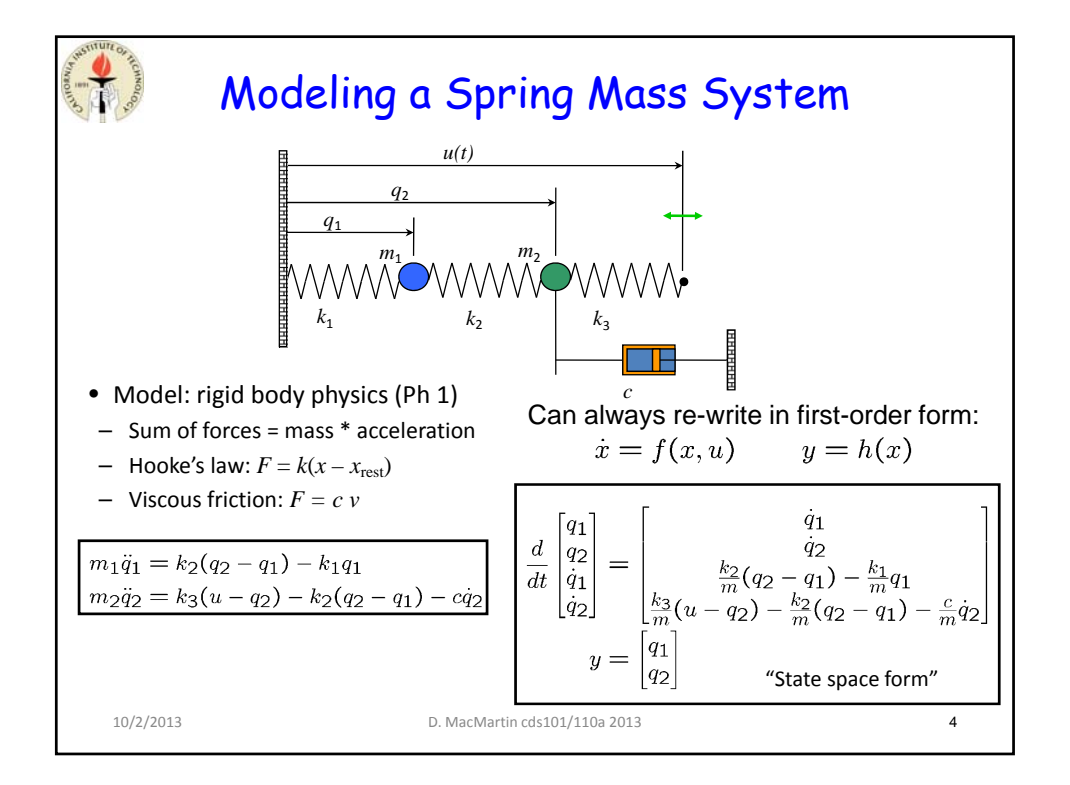

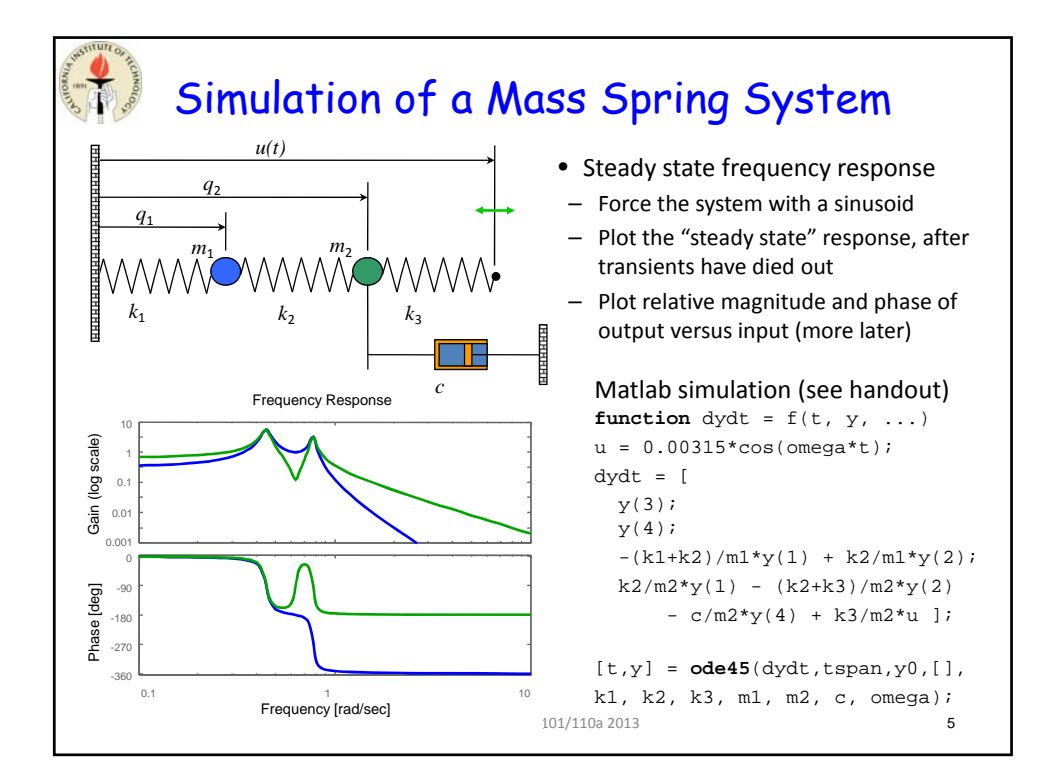

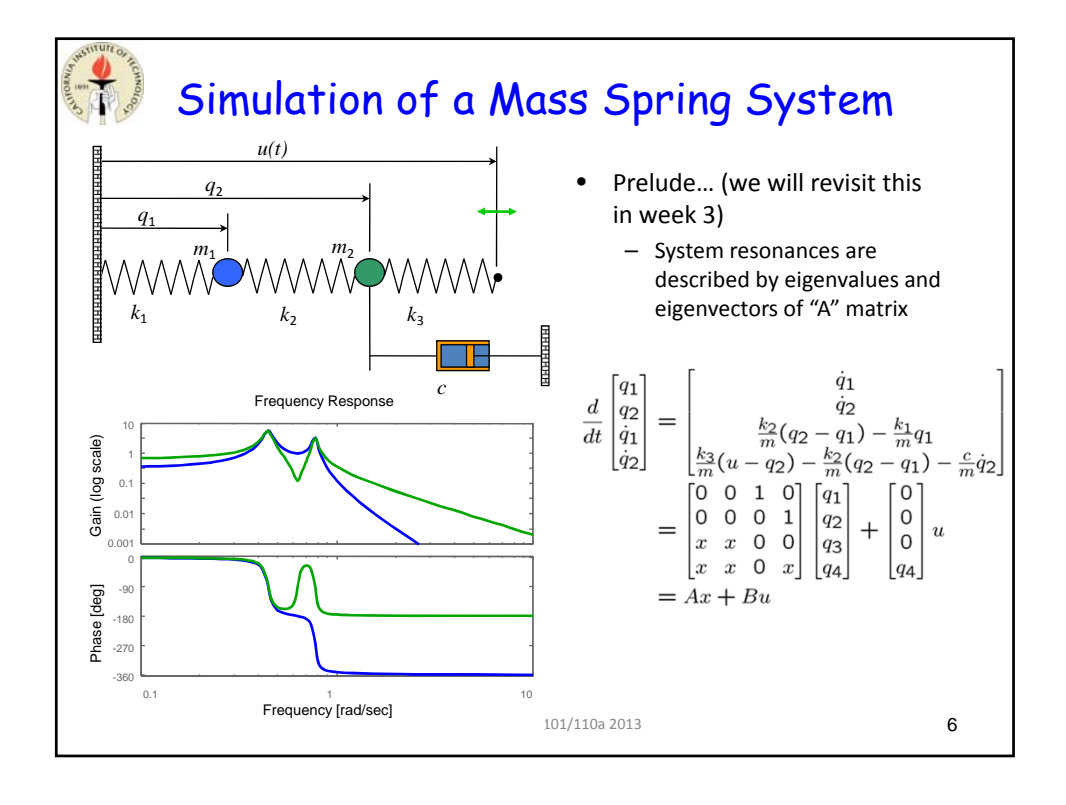

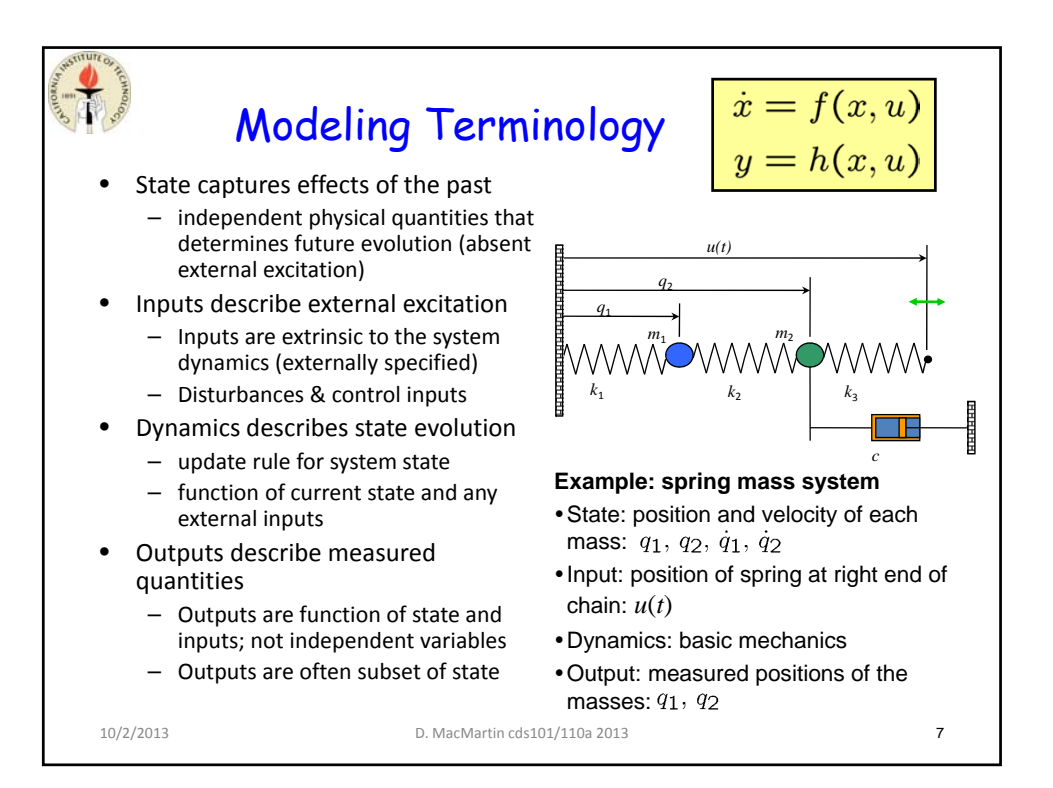

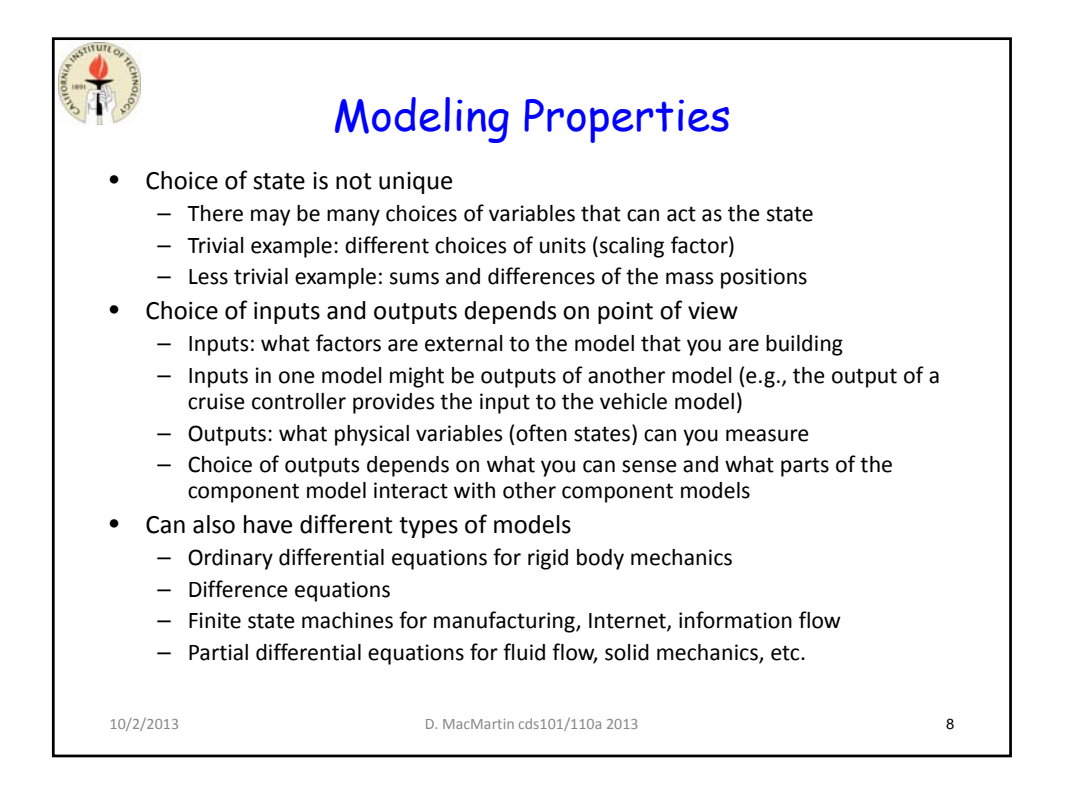

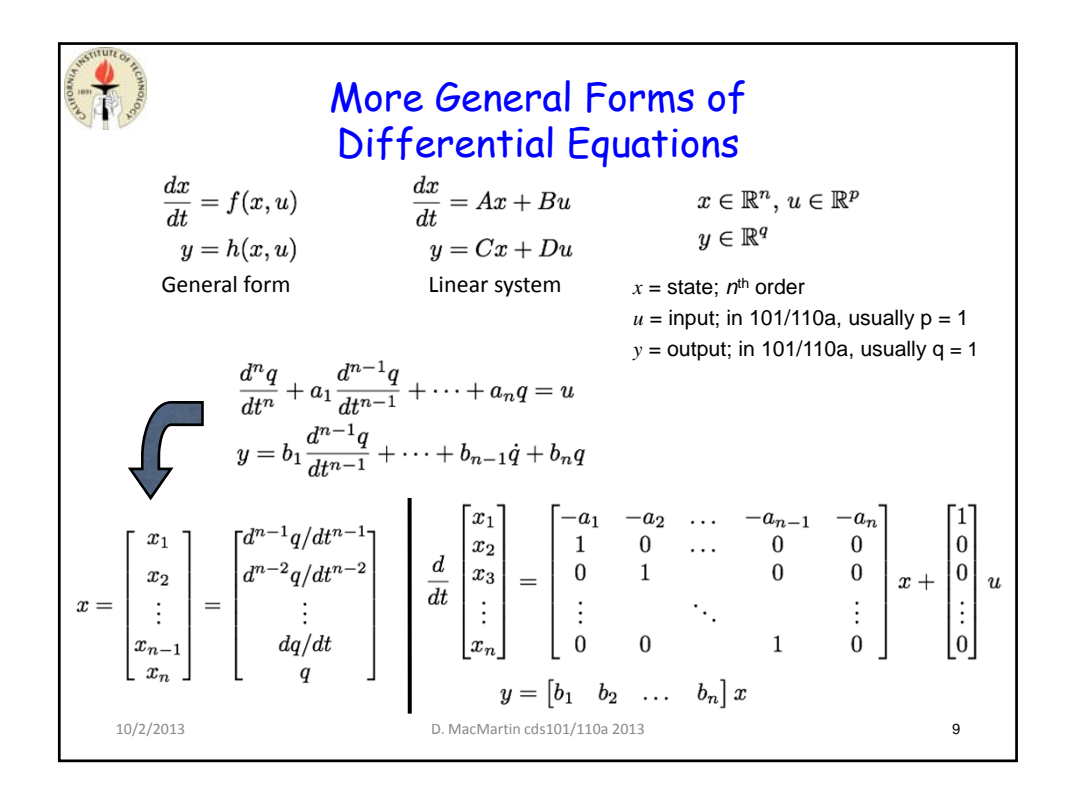

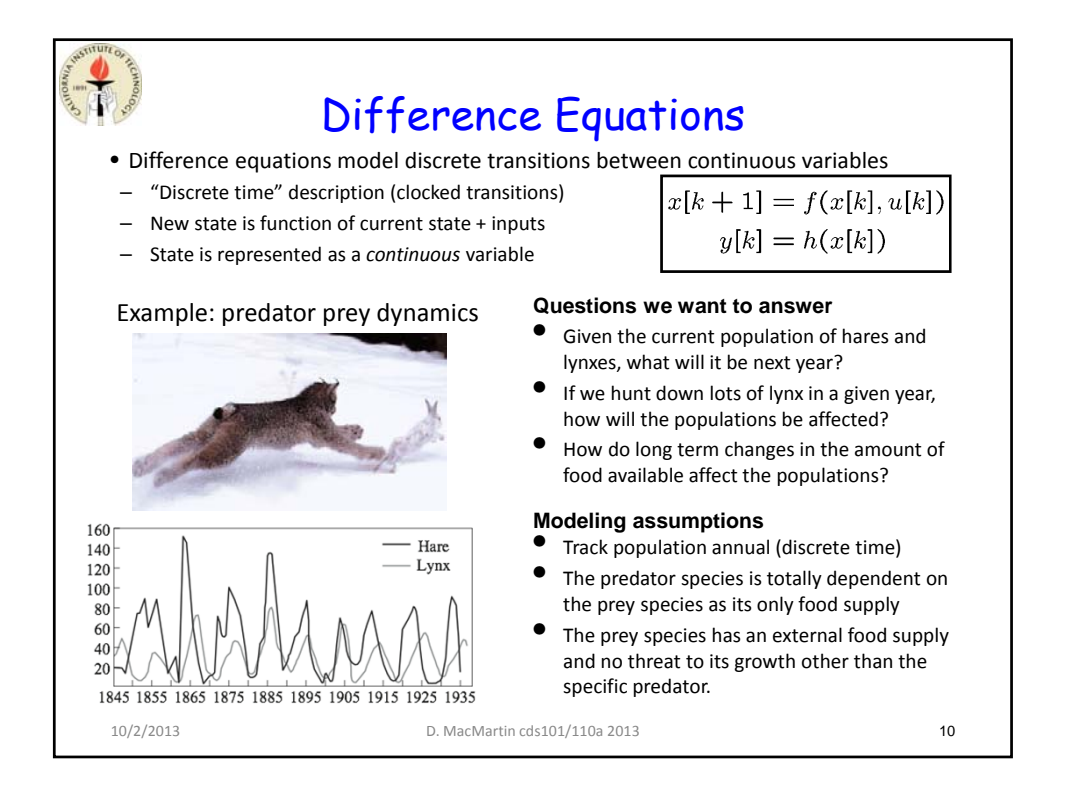

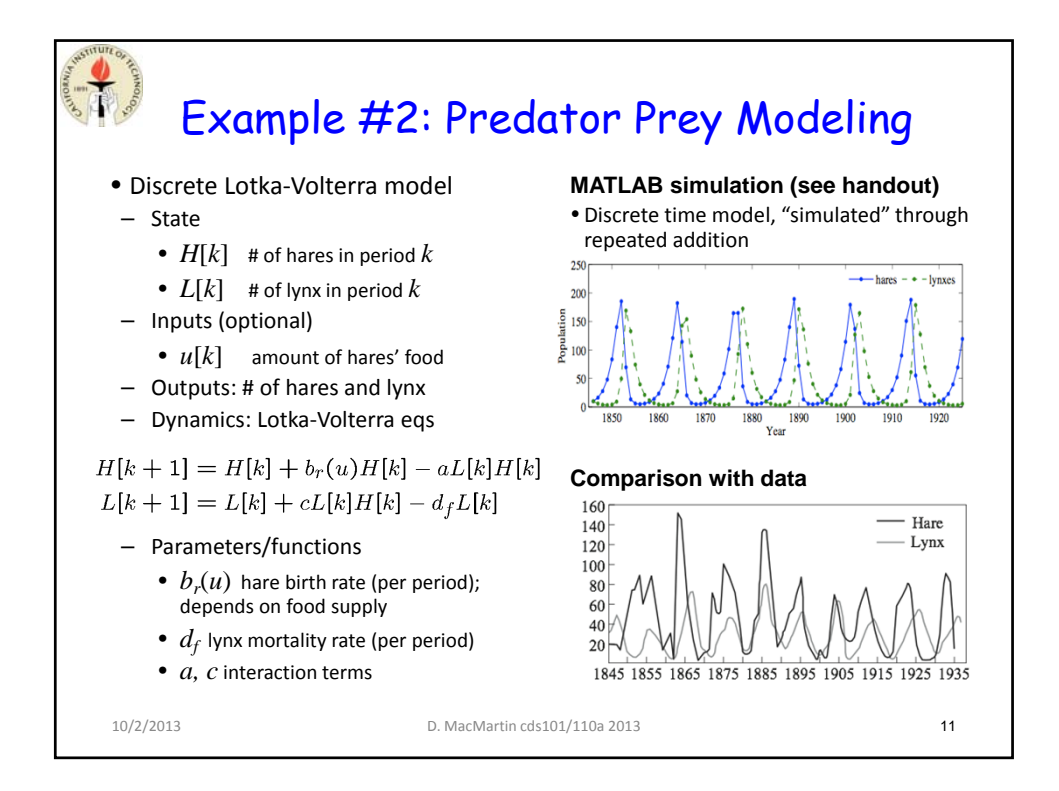

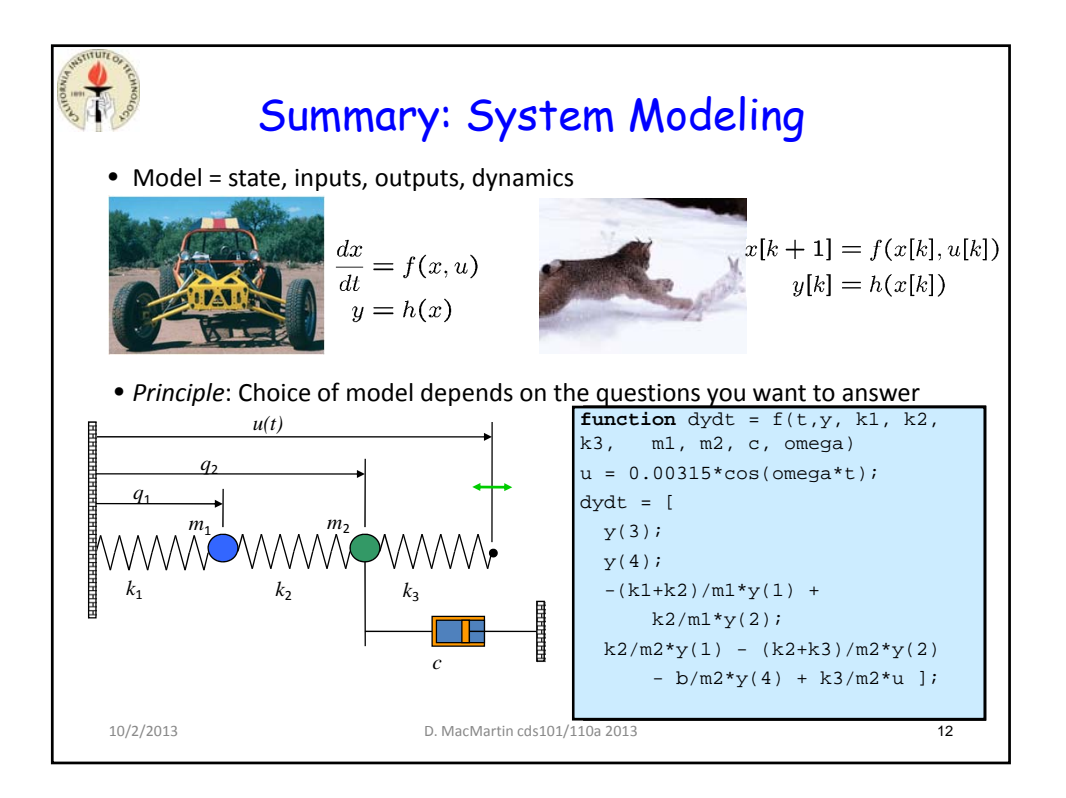

```
% L1_2_modeling.m - Lecture 1.2 MATLAB calculations
% RMM, 6 Oct 03
%
% Spring mass system
%
% Spring mass system parameters
m = 250; m1 = m; m2 = m; \text{masses} (all equal)
k = 50; k1=k; k2=k; k3=k; \frac{1}{2} % spring constants
b = 10; % damping
A = 0.00315; omega = 0.75; % forcing function
% Call ode45 routine (MATLAB 6 format; help ode45 for details)
tspan=[0 500]; % time range for simulation
y0 = [0; 0; 0; 0]; % initial conditions
[t, y] = ode45 (@springmass, tspan, y0, [], k1, k2, k3, m1, m2, b, A, omega);
% Plot the input and outputs over entire period
figure(1); clf
plot(t, A*cos(omega*t), t, y(:,1), t, y(:,2));
% Now plot the data for the final 10% (assuming this is long enough...)
endlen = round(length(t)/10); \frac{1}{8} last 10% of data record
range = [length(t)-endlen:length(t)]'; % create vector of indices (note ')
tend = t(range);figure(2); clf
plot(tend, A*cos(omega*tend), tend, y(range,1), tend, y(range,2));
% Compute the relative phase and amplitude of the signals
\approx% We make use of the fact that we have a sinusoid in steady state,
% as well as its derivative. This allows us to compute the magnitude
% of the sinusoid using simple trigonometry (sin^2 + cos^2 = 1).
u = A * cos(omega * tend); udot = -A * omega * sin(omega * tend);ampu = mean( sqrt((u \cdot * u) + (udot/omega) + dot/omega)) ;
fprintf(1, 'Amplitude = %0.5e cm', ampu*100);
\geq% Predator prey system
%
% Set up the initial state
clear H L year
H(1) = 10; L(1) = 10;% For simplicity, keep track of the year as well
year(1) = 1845;% Set up parameters (note that c = a in the model below)
```

```
br = 0.6; df = 0.7; a = 0.014;
nperiods = 365; <br> 8 simulate each day
duration = 90; % number of years for simulation
% Iterate the model
for k = 1:duration*nperiods
 b = br; \text{for } s \text{ constant} food supply
b = br*(1+0.5*sin(2*pi*k/(4*nperiods))); % varying food supply (try it!)
  H(k+1) = H(k) + (b*H(k) - a*L(k)*H(k))/nperiods;L(k+1) = L(k) + (a * L(k) * H(k) - df * L(k))/nperiods;
  year(k+1) = year(k) + 1/nperiods;if (mod(k, nperiods) == 1) % Store the annual population
   Ha((k-1)/nperiods + 1) = H(k);La((k-1)/nperiods + 1) = L(k);
   end;
end;
% Store the final population
Ha(duration) = H(duration*nperiods+1);La(duration) = L(duration*nperiods+1);% Plot the populations of rabbits and foxes versus time
figure(3); clf;
plot(1845 + [1:duration], Ha, '.-', 1845 + [1:duration], La, '.--');
% Adjust the parameters of the plot
axis([1845 1925 0 250]);
xlabel('Year');
ylabel('Population');
% Now reset the parameters to look like we want
lgh = legend(gca, 'hares', 'lynxes', 'Location', 'NorthEast', ...
  'Orientation', 'Horizontal');
legend(lgh, 'boxoff');
```
## **Python code**

# L1-3\_modeling.py - Lecture 1.2 MATLAB calculations # RMM, 23 Sep 2012 import numpy as np import matplotlib.pyplot as mpl from scipy.integrate import odeint

# Spring mass system def springmass(y, t, A, omega): # Set the parameters  $k1 = 50$ .;  $k2 = 50$ .;  $k3 = 50$ . # spring constants  $m1 = 250$ .:  $m2 = 250$ . # masses  $b = 10$ .  $\#$  damping

```
 # compute the input to drive the system
u = A^* np.cos(omega*t)
```

```
 # compute the time derivative of the state vector
dvdt = (v[2], v[3],-(k1+k2)/m1*v[0]+k2/m1*v[1], k2/m2*y[0] - (k2+k3)/m2*y[1] - b/m2*y[3] + k3/m2*u)
 return dydt
```
# Call ode45 routine (MATLAB 6 format; help ode45 for details) tspan = np.linspace(0, 500, 1000)  $\#$  time range for simulation  $y0 = (0, 0, 0, 0)$ ;  $\#$  initial conditions  $A = 0.00315$ ; omega = 0.75  $\#$  amplitude of forcing sol = odeint(springmass, y0, tspan, (A, omega))  $t = t$ span

```
# Plot the input and outputs over entire period
mpl.figure(1); mpl.clf()
mpl.plot(t, A^*np.cos(omega*t), t, sol[:,0], t, sol[:,1]);
mpl.show()
```
# Predator prey system # Set up parameters (note that  $c = a$  in the model below) br = 0.6; df = 0.7; a = 0.014; nperiods =  $365$ ;  $\qquad$  # simulate each day  $duration = 90$ ;  $# number of years for simulation$ 

# Set up the initial state  $H = np $zeros(duration<sup>*</sup>nperiods); H[0] = 10;$$  $L = np $$ . zeros(duration*nperiods);  $L[0] = 10$ ;$ 

# For simplicity, keep track of the year as well year = np.zeros(duration\*nperiods); year[0] = 1845;

# Iterate the model  $Ha = np $zeros(duration)$ ; La = np.zeros(duration);$ for k in range(duration\*nperiods-1):  $b = br$ ;  $\neq$  constant food supply  $# b = br*(1+0.5*sin(2*pi* $k/(4*$ n periods)));$  # varying food supply (try it!)  $H[k+1] = H[k] + (b*H[k] - a*L[k]*H[k])/nperiods;$  $L[k+1] = L[k] + (a^*L[k]^*H[k] - df^*L[k])/nperiods;$  $year[k+1] = year[k] + 1/nperiods;$ 

if  $(npmod(k, nperiods) == 1)$ : # Store the annual population Ha[k/nperiods] = H[k]; La[k/nperiods] = L[k];

# Store the final population Ha[duration-1] = H[duration\*nperiods-1]; La[duration-1] = L[duration\*nperiods-1];

```
mpl.plot(range(1845, 1845 + duration), Ha, '.-', \
      range(1845, 1845 + duration), La, '.--');
```